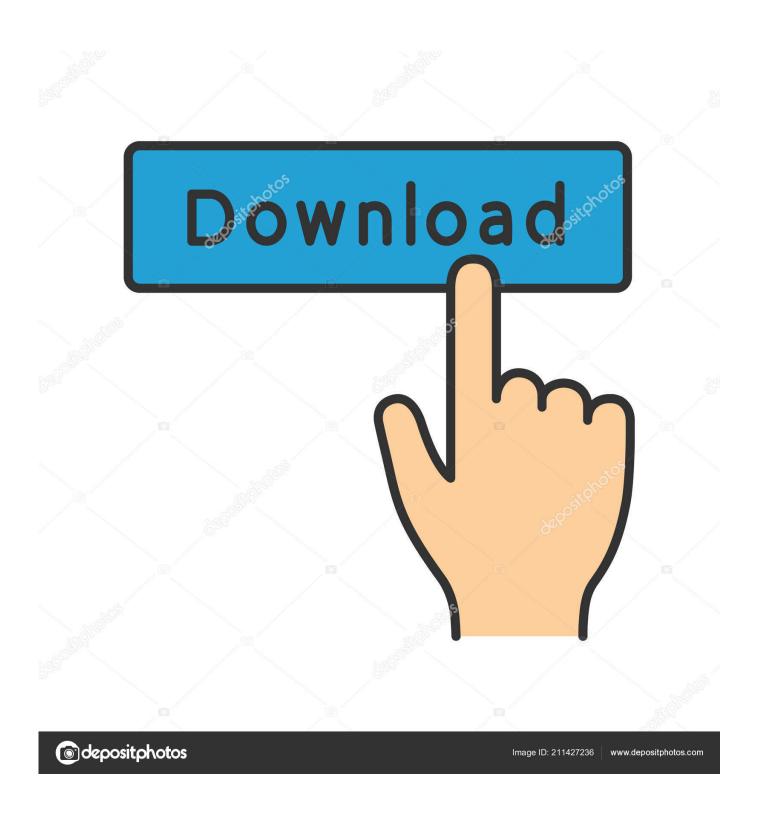

What Is The Hard Disk Format For Mac

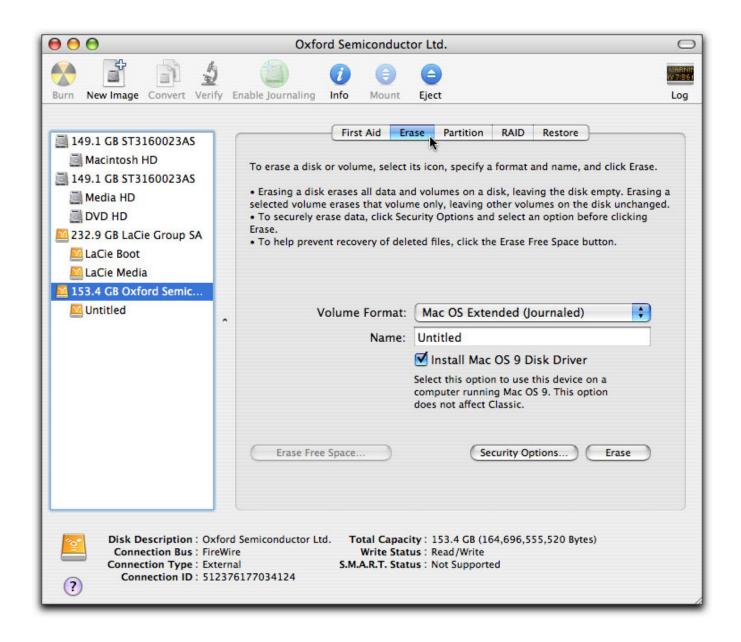

What Is The Hard Disk Format For Mac

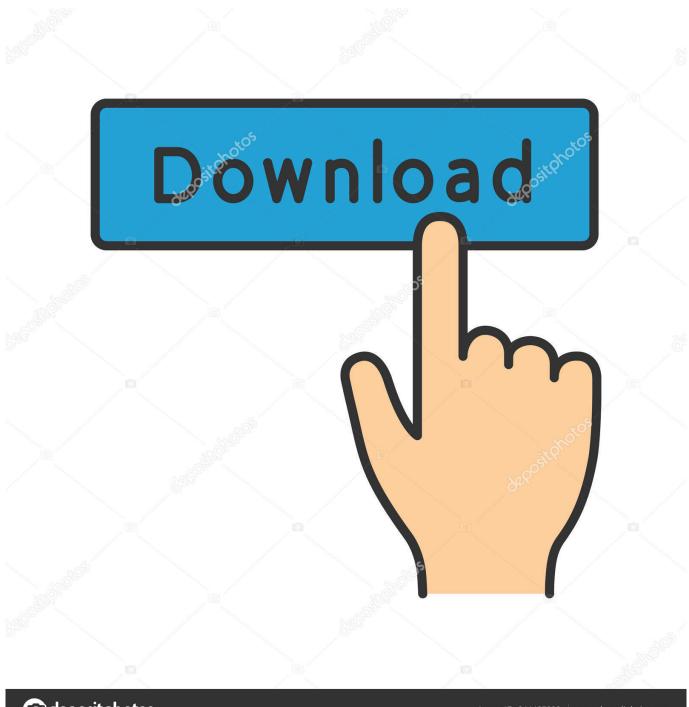

deposit photos

Image ID: 211427236

www.depositphotos.com

How To Wipe A Mac Hard DriveWhat Is The Hard Disk Format For Mac ProDisk Utility User Guide.. Step 7: From the Volume Format menu, choose Mac OS Extended Step 8: Enter a name for the external hard drive in the Name field.

- 1. what hard disk format for mac and pc
- 2. hard disk for dvr in what format
- 3. what type of hard disk formatting creates fat

Step 2: If you have already written any data to the drive, back it up before proceeding to the next.

## what hard disk format for mac and pc

what hard disk format for mac and pc, what hard disk format for mac, hard disk for dvr in what format, what is low level formatting of hard disk, what type of hard disk formatting creates fat, what is hard disk format 1.8 2.5 3.5, what is hard disk format, what is raw format in hard disk, what is high level formatting of hard disk, what is create and format hard disk partitions, what hard drive format for mac, what hard drive format for windows 10, what hard drive format for ps4, what hard drive format for xbox one, what hard drive format is best for mac and pc, how hard disk format, which hard drive format is best Multimedia Keyboard Driver Xp

Why should you consider formatting your hard drive? You might already know the consequences of.. Step 9: Click the Erase button How to Reformat in Windows Step 1: Plug your external hard drive into your computer. <u>Yeh Hai Meri Kahani - Jhula Jhulave Audio Song Download</u>

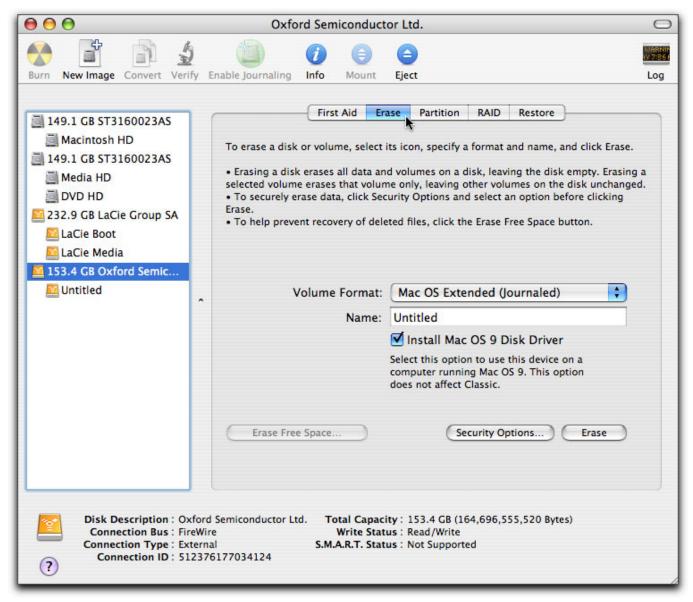

Free Virtual Machine For Mac

## hard disk for dyr in what format

## Activehome Pro Cm15a Driver

Sep 28, 2020 • Filed to: Solve Mac Problems • Proven solutions'How to format hard drive for Mac and PC? I want to resell my computers and would like to get rid of my data beforehand, but can't seem to format my system!'It doesn't matter what kind of situation you are in, it is important to learn how to format HDD for Mac and Windows. You might want to resell your system, get rid of something, or simply want to make more free space on it. Microsoft Windows Xp Pro Sp2 X32 Dvd Swedish Massage

## what type of hard disk formatting creates fat

Final Cut Pro For Mac Os X 10.10.3

773a7aa168 Free download Virtuemart Cart Pro Module

773a7aa168

**Chickering Piano Worth**